# POWER FLOW ANALYSIS SOFTWARE USING MATLAB

[Mar 05, 2021](http://jazzminh.com/)

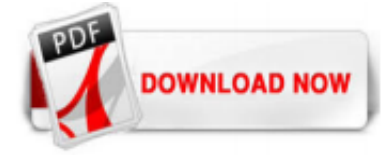

#### **[Power Flow Analysis Software Using Matlab](http://jazzminh.com/power-flow-analysis-software-using-matlab.pdf)**

Power flow analysis software package develops by the author use MATLAB programming and MATLAB GUI. Data visualization and GUI design in MATLAB are based on the Handle Graphics System in which the objects organized in a Graphics Object Hierarchy can be manipulated by various high and low level commands.

Load Flow Analysis - Power System Analysis (Matlab Programming) Posted by Matlab Online at 11:03. Email This BlogThis! Share to Twitter Share to Facebook Share to Pinterest. 163 comments: Unknown 1 April 2019 at 11:42. sir, can i get this Matlab Code,plz send it nehad.khattab88@gmail.com. Reply Delete. Replies . Matlab Online 1 April 2019 at 19:14. check your email . Delete. Replies. Reply ...

#### [Power flow analysis by using Matlab/Simulink - YouTube](http://jazzminh.com/power-flow-analysis-software-using-matlab.pdf)

The PFATB is much useful for power flow analysis practitioner and those wishing to experiment with the power flow algorithm for the first time. It is intended as a simulation tool and computing tool for researchers and educators that is easy to use and modify under the uniform MATLAB programming environment.

Perform a Load-Flow Analysis Using Simscape Electrical. Simscape™ Electrical™ can perform a power-flow, or loadflow, analysis for an AC electrical power transmission system modeled using the Simscape three-phase electrical domain. A load-flow analysis allows you to determine the voltage magnitudes, voltage phase angles, active power, and reactive power of the electrical system in steady ...

## [FAULT RESPONSE AND LOAD FLOW ANALYSIS USING MATLAB](http://jazzminh.com/power-flow-analysis-software-using-matlab.pdf)

#### [Teaching Power Flow Calculation Using MATLAB](http://jazzminh.com/power-flow-analysis-software-using-matlab.pdf)

Trial software. . Load Flow using Matlab. Follow 26 views (last 30 days) Arundhatee Talukdar on 29 Nov 2011. Vote. 1 ... ello..i'm azri...I want to do power system load flow analysis using matlab by fast decoupled method....can u help me....???please help me... Sign in to comment. Sign in to answer this question. Answers (3) Muhammad Raza on 14 Feb 2018. Vote. 0. Link x Direct link to this ...

#### [Power flow calculation of power system based on the MATLAB](http://jazzminh.com/power-flow-analysis-software-using-matlab.pdf)

#### [Power Flow Analysis Toolbox - File Exchange - MATLAB Central](http://jazzminh.com/power-flow-analysis-software-using-matlab.pdf)

In the pdf file, there is a detail explanation of linear DC model, also there is a Readme file with the full explanation of using this program. This code can be used for up to 9999 nodes of a various system models, the main thing is to input the susceptance B and vector of injected powers P correctly. Latter on, there is a possibility for further calculations, when there are contingencies in ...

#### [Newton Raphson Power Flow Solution using MATLAB - File ...](http://jazzminh.com/power-flow-analysis-software-using-matlab.pdf)

In this paper Power Flow analysis is carried out for IEEE 57 bus system using MATLAB. The aim is to determine voltage magnitude and corresponding angles for all the buses of the network. Line flows are also calculated. It is therefore easy to calculate the system losses from these flows.

#### [Analyzing and Visualizing Flows in ... - MATLAB & Simulink](http://jazzminh.com/power-flow-analysis-software-using-matlab.pdf)

Tags: power system analysis power system load flow analysis load flow electrical power system power system protection power system engineering power analysis...

## [Power Flow Analysis \(using Gauss Seidel method\) for 'n ...](http://jazzminh.com/power-flow-analysis-software-using-matlab.pdf)

Use of this function is free of charge, however references will be appreciated in case it supports published research. Power-flow solver are extensively used in power system analysis. This function provides a basic powerflow solver, based on the Gauss-Seidel method. The function may solve a power network of arbitrary size and complexity. The ...

The Power System Analysis Toolbox (PSAT) is a Matlab toolbox for electric power system analysis and simulation. The command line version of PSAT is also GNU Octave compatible. All operations can be assessed by means of graphical user interfaces (GUIs) and a Simulink-based library provides an user-friendly tool for network design. PSAT is ditributed under the General Public License (GPL) and ...

#### [Load flow, short circuit and stability analysis using Matlab](http://jazzminh.com/power-flow-analysis-software-using-matlab.pdf)

Trial software. . Load Flow using Matlab. Follow 36 views (last 30 days) Arundhatee Talukdar on 29 Nov 2011. Vote. 1 ... ello..i'm azri...I want to do power system load flow analysis using matlab by fast decoupled method....can u help me....???please help me... Sign in to comment. Sign in to answer this question. Answers (3) Muhammad Raza on 14 Feb 2018. Vote. 0. Link x Direct link to this ...

Once the voltage magnitudes and angles at each bus have been acquired using power flow analysis, the real and reactive power at each branch of the power system can be computed. Furthermore, losses in particular lines can be computed by investigating the difference between the power flow in the sending and receiving ends and by determining over and under load conditions, the appropriate ...

#### [Solving power flow problems with a matlab implementation ...](http://jazzminh.com/power-flow-analysis-software-using-matlab.pdf)

Being an industry-standard software, ETAP (Electrical Transient Analyzer Program) is a full spectrum analytical electrical engineering software company specializing in the analysis, simulation, monitoring, control, optimization, and automation of electrical power systems. The ETAP software offers the best and most comprehensive suite of integrated power system enterprise solution that spans ...

#### [Power Flow Analysis in Simulink - YouTube](http://jazzminh.com/power-flow-analysis-software-using-matlab.pdf)

Load flow analysis is an important prerequisite for whatever you do in power systems, whether you do fault studies, stability studies, economic operation etc. The load flow helps in continuous monitoring of the current state of the power system, so it is used on daily basis in load dispatch/power system control centers. It can also be a support ...

## [Power Flow Analysis Toolbox - File Exchange - MATLAB Central](http://jazzminh.com/power-flow-analysis-software-using-matlab.pdf)

The bus 1 is the first 11 KV feeder and so on. My questions are: 1. How should i change the data in MatPower to reflect these changes and obtain the power flow results? 2. Can i use the same data as given in MATPOWER case14.m? or change it.

#### [Load flow and Fault Analysis of a Power system using Matlab/Simulink](http://jazzminh.com/power-flow-analysis-software-using-matlab.pdf)

A power flow analysis method may take a long time and there-fore prevent achieving an accurate result to a power flow solution because of continuous changes in power demand and generations. This paper presents analysis of the load flow problem in power system planning studies. The numerical methods Gauss-Seidel, Newton: -Raphson and Fast De-coupled methods were compared for a power flow ...

#### [Power Transmission: MATLAB Coding for DC Power Flow](http://jazzminh.com/power-flow-analysis-software-using-matlab.pdf)

MatDyn is a free Matlab based open source program to perform dynamic analysis of electric power systems. It is inspired by Matpower, a power flow and optimal power flow program in Matlab and shares its philosophy: "It is intended as a simulation tool for researchers and educators that is easy to use and modify." The source code of MatDyn is available. Care has been taken to keep it well ...

#### [PSS®SINCAL – simulation software for analysis and planning ...](http://jazzminh.com/power-flow-analysis-software-using-matlab.pdf)

#### [LOAD FLOW STUDY IN POWER SYSTEM](http://jazzminh.com/power-flow-analysis-software-using-matlab.pdf)

Control Power Flow Using UPFC and PST Introduction. The example described in this section illustrates application of Simscape™ Electrical™ Specialized Power Systems software to study the steady-state and dynamic performance of a unified power flow controller (UPFC) used to relieve power congestion in a transmission system.

#### [A student friendly toolbox for power system analysis using ...](http://jazzminh.com/power-flow-analysis-software-using-matlab.pdf)

#### [CYME Power Engineering Software - Power Flow Analysis](http://jazzminh.com/power-flow-analysis-software-using-matlab.pdf)

Load flow analysis software performs power flow analysis and voltage drop calculations with accurate and reliable results. Built-in features like automatic equipment evaluation, alerts and warnings summary, load flow result

analyzer, and intelligent graphics make it the most efficient electrical power flow analysis tool available today.

## [How is ETAP different from Matlab? Which is better for ...](http://jazzminh.com/power-flow-analysis-software-using-matlab.pdf)

I am writing an optimal power flow (OPF) program. OPF is an optimization problem in which some decision variables like Generation, Load dispatch are adjusted in power flow program so as to minimize the objective function (usually cost of generation). I am using fmincon Matlab function to solve this problem. Like any optimization problem, OPF ...

## [power\\_flow.m - File Exchange - MATLAB Central](http://jazzminh.com/power-flow-analysis-software-using-matlab.pdf)

Network using MATLAB . Ram Kishore Pal (M.Tech Student) Electrical & Electronics Engineering Electrical & Electronics Engineering . Oriental University Oriental University . Abstract- Load flow analysis is the basis of Depending power system planning design and operation. The main objective of this paper is to present an optimal load flow method to solve the Interconnected Distribution System ...

## [Power System Load Flow Analysis using Microsoft Excel ...](http://jazzminh.com/power-flow-analysis-software-using-matlab.pdf)

Description. The Load Flow Source block is a three-phase voltage source that you use for a load-flow analysis. This block is only for three-phase Simscape™ networks that are compatible with frequency-time simulation mode. The block can be used with the Busbar block to implement a swing bus, PV bus, or PQ bus. The type of bus is selected from the Source type drop-down menu parameter.

## [TITLE: Gauss-Seidel Load Flow Simulation Using MAT ...](http://jazzminh.com/power-flow-analysis-software-using-matlab.pdf)

This demonstration explains the example of the power flow analysis in the electric power system engineering using MATLAB, Symbolic Math Toolbox and Optimization Toolbox. In the method of the power flow analysis , it explains the case by Newton-Raphson method, and by Optimization Toolbox. [1] Symbolic Math Toolbox??????????

#### [Load Flow or Power Flow Study and Analysis Services ...](http://jazzminh.com/power-flow-analysis-software-using-matlab.pdf)

Power flow analysis, or load flow analysis, has a wide range of applications in power systems operation and planning. This chapter presents an overview of the power flow problem, its formulation as well as different solution methods. The power flow model of a power system can be built using the relevant network, load, and generation data. Outputs of the power flow model include voltages ...

## Power Flow Analysis Software Using Matlab

The most popular ebook you must read is Power Flow Analysis Software Using Matlab. I am sure you will love the Power Flow Analysis Software Using Matlab. You can download it to your laptop through easy steps.

Power Flow Analysis Software Using Matlab

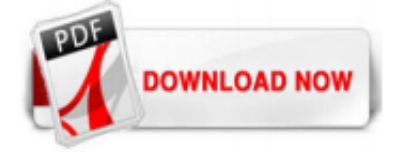

 $1/1$